## **MOAM - Tickets**

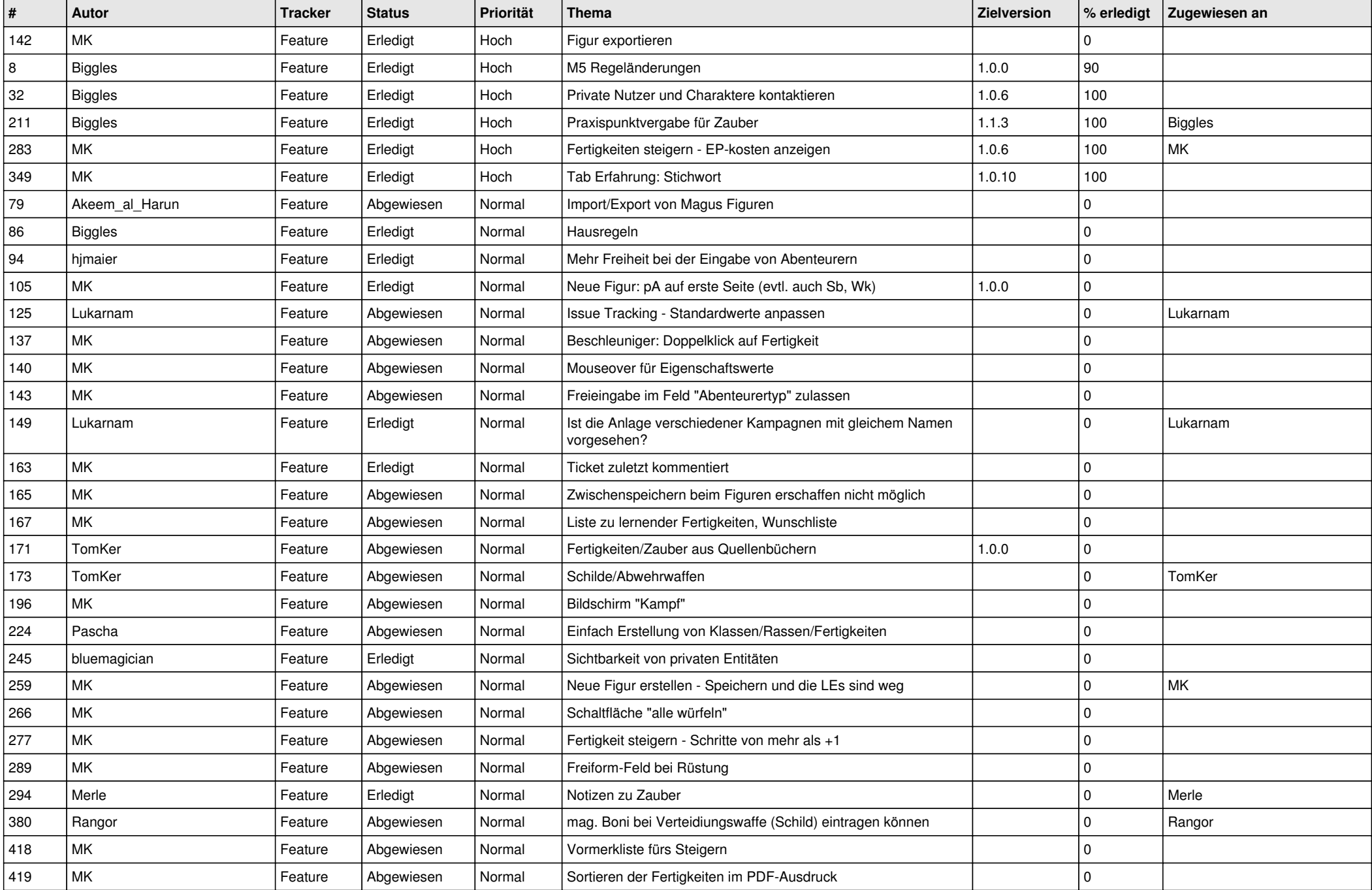

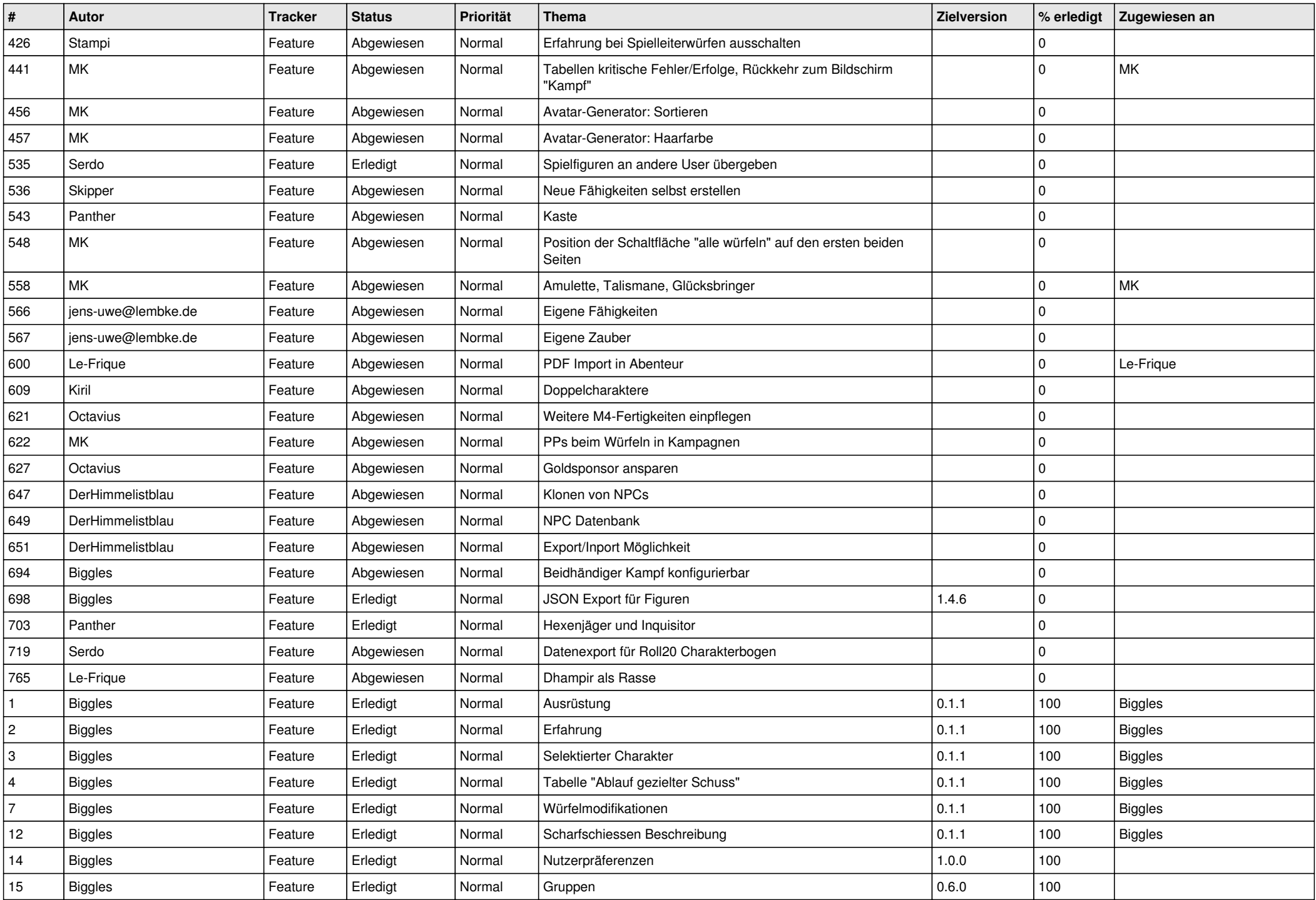

![](_page_2_Picture_592.jpeg)

![](_page_3_Picture_583.jpeg)

![](_page_4_Picture_609.jpeg)

![](_page_5_Picture_608.jpeg)

![](_page_6_Picture_584.jpeg)

![](_page_7_Picture_538.jpeg)

![](_page_8_Picture_500.jpeg)